### Hinweise in eigener Sache...

• Anmeldesystem ist freigeschaltet! http://www.complang.tuwien.ac.at/anmeldung ...Anmeldungen sind bis zum 15.10.2007 möglich!

(Abmeldungen sind bis zum 29.10.2007 möglich, ebenfalls über das elektronische Anmeldesystem.)

• Erstes Aufgabenblatt Ausgabe: Di, den 09.10.2007 Abgabe: Di, den 16./23.10.2007, jeweils 15:00 Uhr

- Für Ihre automatische Benachrichtung per Email... ... über Ergebnisse zu den Übungsaufgaben: Richten Sie sich bitte eine Nachrichtenweiterleitung unter Ihrer fp - Kennung zu Ihrem bevorzugten elektronischen Postfach ein!
- Partnerbörse

...am Ende der Vorlesung für Teilnehmer, die noch auf Partnersuche für die Gruppenbildung sind.

### Heutiges Thema

- Teil 1: Einführung und Motivation
	- Funktionale Programmierung: Warum? Warum mit Haskell?
	- Erste Schritte in Haskell, erste Schritte mit Hugs
- Teil 2: Grundlagen
	- Elementare Datentypen
	- Tupel, Listen und Funktionen

Beachte: ...einige Begriffe werden heute im Vorgriff angerissen und erst im Lauf der Vorlesung genau geklärt!)

# Teil 1: Einführung und Motivation

- Funktionale Programmierung: Warum überhaupt? Warum mit Haskell?
- Erste Schritte in Haskell, erst Schritte mit Hugs

### Warum funktionale Programmierung?

Ein bunter Strauß an Programmierparadigmen, z.B.

- imperativ
	- prozedural (Pascal, Modula, C,...)
	- objektorientiert (Smalltalk, Oberon, C++, Java,...)
- deklarativ
	- funktional (Lisp, ML, Miranda, Haskell, Gofer,...)
	- logisch (Prolog und Varianten)
- Mischformen

z.B. funktional/logisch, funktional/objektorientiert,...

• visuell

Stichwort: Visual Programming Languages (VPLs), z.B. Forms/3, FAR,... <code>Einstieg</code> für mehr: <code>web.engr.oregonstate.edu/ $\sim$ burnett</code>

 $\bullet$  ...

# Ein Vergleich - prozedural vs. funktional

Gegeben eine Aufgabe A.

Prozedural: Typischer Lösungsablauf in folgenden Schritten:

- 1. Beschreibe eine $(\mathsf{n})$  Lösung $(\mathsf{sweg})$   $L$  für  $A.$
- 2. Gieße  $L$  in die Form einer Menge von Anweisungen (Kommandos) für den Rechner unter expliziter Organisation der Speicherverwaltung.

### Zur Illustration ein einfaches Beispiel

Betrachte folgende Aufgabe:

"...bestimme die Werte aller Komponenten eines ganzzahligen Feldes, deren Werte kleiner oder gleich 10 sind."

Eine typische Lösung prozedural...

```
...
i := 1;
FOR i:=1 TO maxLength DO
    IF a[i] \le 10 THEN b[j] := a[i]; j := j+1 FI
OD;
```
Mögliches Problem bei großen Anwendungen:

...inadäquates Abstraktionsniveau  $\rightsquigarrow$  Softwarekrise!

## Softwarekrise

- Ahnlich wie objektorientierte Programmierung verspricht ¨deklarative, insbesondere funktionale Programmierung ein angemesseneres Abstraktionsniveau zur Problemlösung zur Verfügung zu stellen
- ...und damit einen Beitrag zur Überwindung der vielzitierten Softwarekrise zu leisten

### Zum Vergleich...

...eine typische Lösung *funktional*, hier in Haskell:

```
...
a :: \lceil Int \rceilb :: [Int]
b = [ n | n \leftarrow a, n \leftarrow 10 ]
```
Vergleiche diese funktionale Lösung mit:  $\{n \mid n \in a \, \land \, n \leq 10\}$ 

...und der Idee, etwas von der Eleganz der Mathematik in die Programmierung zu bringen!

#### Essenz funktionaler Programmierung

...statt des "wie" das "was" in den Vordergrund stellen!

Hilfsmittel im obigen Beispiel:

• Listenkomprehension (engl. list comprehension!) ...typisch und spezifisch für funktionale Sprachen!

## Noch nicht überzeugt?

Betrachte Quicksort, ein komplexeres Beispiel...

Aufgabe: Sortiere eine Liste  $L$  ganzer Zahlen aufsteigend. Lösung (mittels Quicksort):

- Teile: Wähle ein Element l aus L und partitioniere L in zwei (möglicherweise leere) Teillisten  $L_1$  und  $L_2$  so, dass alle Elemente von  $L_1$   $(L_2)$  kleiner oder gleich (größer) dem Element l sind.
- $\bullet$  *Herrsche*: Sortiere  $L_1$  und  $L_2$  mit Hilfe rekursiver Aufrufe von Quicksort.
- Zusammenführen der Teilergebnisse: Trivial (die Gesamtliste entsteht durch Konkatenation der sortierten Teillisten).

## Quicksort...

```
...eine typische prozedurale (Pseudocode-) Realisierung:
```

```
quickSort (L,low,high)
  if low < high
    then splitInd = partition(L, low, high)
         quickSort(L,low,splitInd-1)
         quickSort(L,splitInd+1,high) fi
partition (L,low,high)
  1 = L[low]left = 1ow
  for i=low+1 to high do
    if L[i] \leq 1 then left = left+1
                       swap(L[i],L[left]) fi od
  swap(L[low],L[left])
  return left
```
...mit dem initialen Aufruf quickSort(L,1,length(L)).

# Zum Vergleich...

...eine typische *funktionale* Realisierung von Quicksort, hier in Haskell:

```
quickSort :: [Int] -> [Int]
quickSort [] = []
quickSort (x:xs) =
   quickSort [ y | y<-xs, y<=x ] ++
                     [x] ++ quickSort [ y | y<-xs, y>x ]
```
### Vorteile funktionaler Programmierung

• Einfach (er) zu erlernen

...da weniger Grundkonzepte (insbesondere: keine Zuweisung, keine Schleifen, keine Sprünge)

• Höhere Produktivität

...da Programme dramatisch kürzer als funktional vergleichbare imperative Programme (Faktor 5 bis 10)

• Höhere Zuverlässigkeit

...da Korrektheitsüberlegungen/-beweise einfach(er) (math. Hintergrund, keine durchscheinende Maschine)

### Nachteile funktionaler Programmierung

• Geringe (re ) Effizienz

...aber: enorme Fortschritte (Effizienz oft durchaus vergleichbar mit entsprechenden C-Implementierungen), zudem Korrektheit vorrangig gegenüber Geschwindigkeit, weiters einfache(re) Parallelisierbarkeit

• Gelegentlich unangemessen, oft für inhärent zustandsbasierte Anwendungen oder zur GUI-Programmierung ...aber: Anwendungseignung ist stets zu überprüfen; kein Spezifikum fkt. Programmierung

### Warum Haskell?

Ein Blick auf andere funktionale (Programmier-)sprachen...

- $\lambda$ -Kalkül (Ende der 30er-Jahre, Alonzo Church, Stephen Kleene)
- Lisp (frühe 60er-Jahre, John McCarthy)
- ML, SML (Mitte 70er-Jahre, Michael Gordon, Robin Milner)
- Hope (um 1980, Rod Burstall, David McQueen)
- Miranda (um 1980, David Turner)
- OPAL (Mitte der 80er-Jahre, Peter Pepper et al.)
- Haskell (Ende der 80er-Jahre, Paul Hudak, Philip Wadler et al.)
- Gofer (Anfang der 90er-Jahre, Mark Jones)

• ...

## Warum etwa nicht Haskell?

Haskell ist...

- eine fortgeschrittene moderne funktionale Sprache
	- starke Typisierung
	- lazy evaluation
	- Funktionen h¨oherer Ordnung
	- Polymorphie/Generizität
	- pattern matching
	- Datenabstraktion (abstrakte Datentypen)
	- Modularisierung (Programmierung im Großen)

– ...

- eine Sprache für "real world" Probleme (s.a. http://homepages.inf.ed.ac.uk/wadler/realworld/index.html (URL noch gültig?))
	- mächtige Bibliotheken
	- Schnittstellen z.B. zu C
	- ...

Nicht zuletzt: Wenn auch reich, ist Haskell eine "gute" Lehrsprache, auch dank Hugs!

### Fassen wir noch einmal zusammen...

#### Steckbrief: Funktionale Programmierung

Grundlage: Lambda-Kalkül

Abstraktion: Funktionen (höherer Ordnung)

Eigenschaft: referentielle Transparenz

Historische Bedeutung: Basis vieler Programmiersprachen

Anwendungsbereiche: Theoretische Informatik Artificial Intelligence experimentelle Software Programmierunterricht

Programmiersprachen: Lisp, ML, Miranda, Haskell,...

### sowie...

#### Steckbrief: Haskell

benannt nach: Haskell B. Curry (1900-1982) http://www-gap.dcs.st-and.ac.uk/∼history/ Mathematicians/Curry.html

Paradigma: rein funktionale Programmierung

Eigenschaften: lazy evaluation, pattern matching

Typsicherheit: stark typisiert, Typinferenz modernes polymorphes Typsystem

Syntax: komprimiert, intuitiv

Informationen: http://haskell.org http://haskell.org/tutorial/

Interpretierer: Hugs (http://haskell.org/hugs/)

Funktionale Programmierung (WS 2007/2008) / 1. Teil (04.10.2007) 17

### Erste Schritte in Haskell

Funktionale Programmierung (WS 2007/2008) / 1. Teil (04.10.2007) 18

## Haskell-Programme...

...gibt es in zwei (notationellen) Varianten:

Als sog.

• (Gewöhnliches) Haskell-Skript

Intuitiv ...alles, was nicht als Kommentar notationell ausgezeichnet ist, wird als Programmtext betrachtet.

• Literate Haskell-Skript

Intuitiv ...alles, was nicht als Programmtext notationell ausgezeichnet ist, wird als Kommentar betrachtet.

### Zur Illustration: Ein Programm als...

...(gewöhnliches) Haskell-Skript:

```
{-######################################################
  FirstScript.hs ...''ordinary scripts'' erhalten
                   die Dateiendung .hs
######################################################-}
-- Die konstante Funktion sum17and4
sum17and4 :: Int
sum17and4 = 17+4-- Die Funktion square zur Quadrierung einer ganzen Zahl
square :: Int -> Int
square n = n*n-- Die Funktion double zur Verdopplung einer ganzen Zahl
double :: Int -> Int
double n = 2*n-- Die Funktion doubleSquare, eine Anwendung der vorherige
n
doubleSquare :: Int
doubleSquare = double (square (4711 - \text{sum17and4}))
```
### Zum Vergleich das gleiche Programm...

...als literate Haskell-Skript:

```
########################################################
  FirstLiterate.lhs ...''literate scripts'' erhalten
                      die Dateiendung .lhs
########################################################
```

```
Die konstante Funktion sum17and4
> sum17and4 :: Int
> sum17and4 = 17+4
Die Funktion square zur Quadrierung einer ganzen Zahl
> square :: Int -> Int
> square = n*nDie Funktion double zur Verdopplung einer ganzen Zahl
> double :: Int -> Int
> double = 2*nDie Funktion doubleSquare, eine Anwendung der vorherigen
> doubleSquare :: Int
> doubleSquare = double (square (4711 - sum17and4))
```
### Kommentare in Haskell-Programmen

Kommentare in...

- · (gewöhnlichem) Haskell-Skript
	- einzeilig: ...bis zum Rest der Zeile nach --
	- $-$  *mehrzeilig:* ...alles zwischen {- und -}
- literate Haskell-Skript
	- Jede nicht durch <sup>&</sup>gt; eingeleitete Zeile

Konvention: Dateiendung...

- .hs für gewöhnliche
- .1hs für literate

Haskell-Skripte.

### Erste Schritte mit Hugs

Funktionale Programmierung (WS 2007/2008) / 1. Teil (04.10.2007) 23

### Hugs: Der Haskell-Interpretierer...

Aufruf von Hugs: hugs <fileName>

...und z.B. im Fall von FirstScript für <fileName> weiter mit:

Main> double (sum17and4)

42

#### Wichtige Kommandos in Hugs:

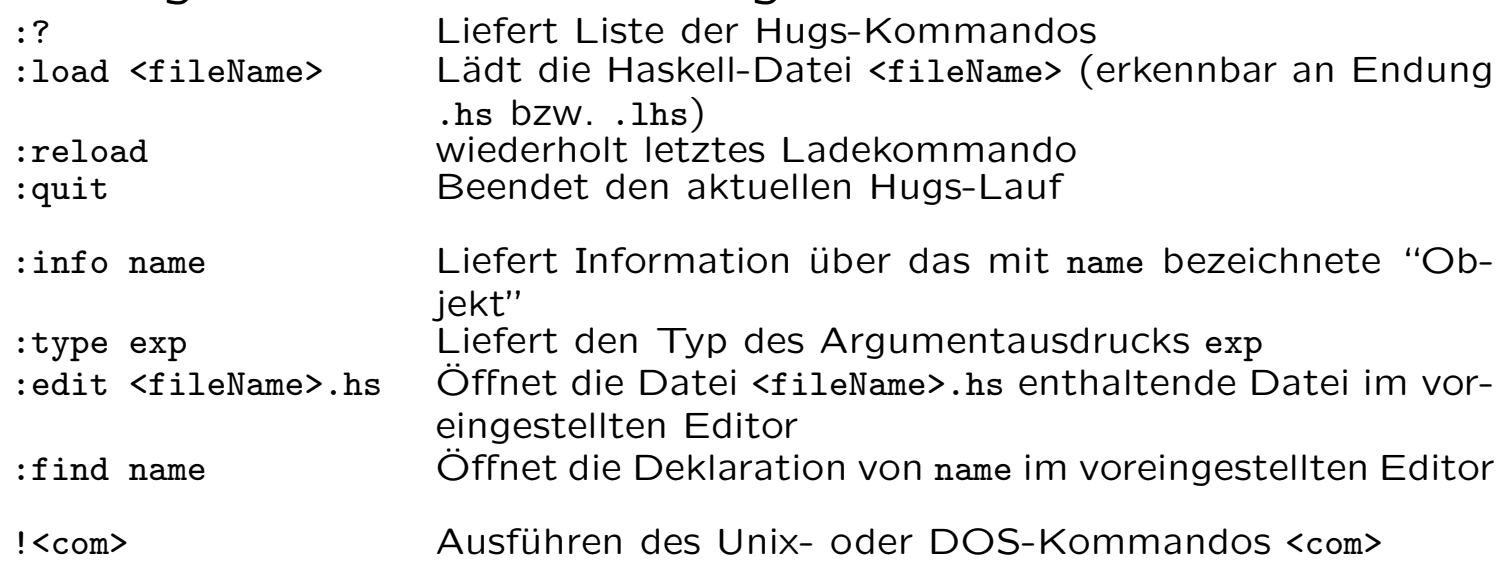

...mehr dazu: http://www.haskell.org/hugs/

## Fehlermeldungen&Warnungen in Hugs

- Fehlermeldungen
	- Syntaxfehler Main>  $sum17$ and $4$  == 21) ... liefert ERROR: Syntax error in input (unexpected ')')
	- Typfehler Main> sum17and4 + False ... liefert ERROR: Bool is not an instance of class ''Num''
	- Programmfehler ...später
	- Modulfehler ...später
- Warnungen
	- Systemmeldungen ...später

...mehr zu Fehlermeldungen:

http://www.cs.kent.ac.uk/people/staff/sjt/craft2e/errors.html

### Bequem...

Haskell stellt umfangreiche Bibliotheken (Prelude.hs,...) mit vielen vordefinierten Funktionen zur Verfügung, z.B. zum

- Umkehren von Zeichenreichen (reverse)
- Aufsummieren von Listenelementen (sum)
- Verschmelzen von Listen (zip)
- $\bullet$  ...

## Exkurs: Mögliche Namenskonflikte

...soll eine Funktion gleichen (bereits vordefinierten) Namens deklariert werden, können Namenskonflikte durch Verstecken (engl. hiding) vordefinierter Namen vermieden werden.

Am Beispiel von reverse, sum, zip:

Ergänze...

import Prelude hiding (reverse,sum,zip)

...am Anfang des Haskell-Skripts im Anschluss an die Modul-Anweisung (so vorhanden), wodurch die vordefinierten Namen reverse, sum und zip verborgen werden.

(Mehr dazu später im Zusammenhang mit dem Modulkonzept von Haskell).

## Teil 2: Grundlagen

- Elementare Datentypen (Bool, Int, Integer, Float, Char )
- Tupel, Listen und Funktionen

## Elementare Datentypen

...werden in der Folge nach nachstehendem Muster angegeben:

- Name des Typs
- Typische Konstanten des Typs
- Typische Operatoren (und Relatoren, so vorhanden)

# (Ausgew.) Elementare Datentypen (1)

#### Wahrheitswerte

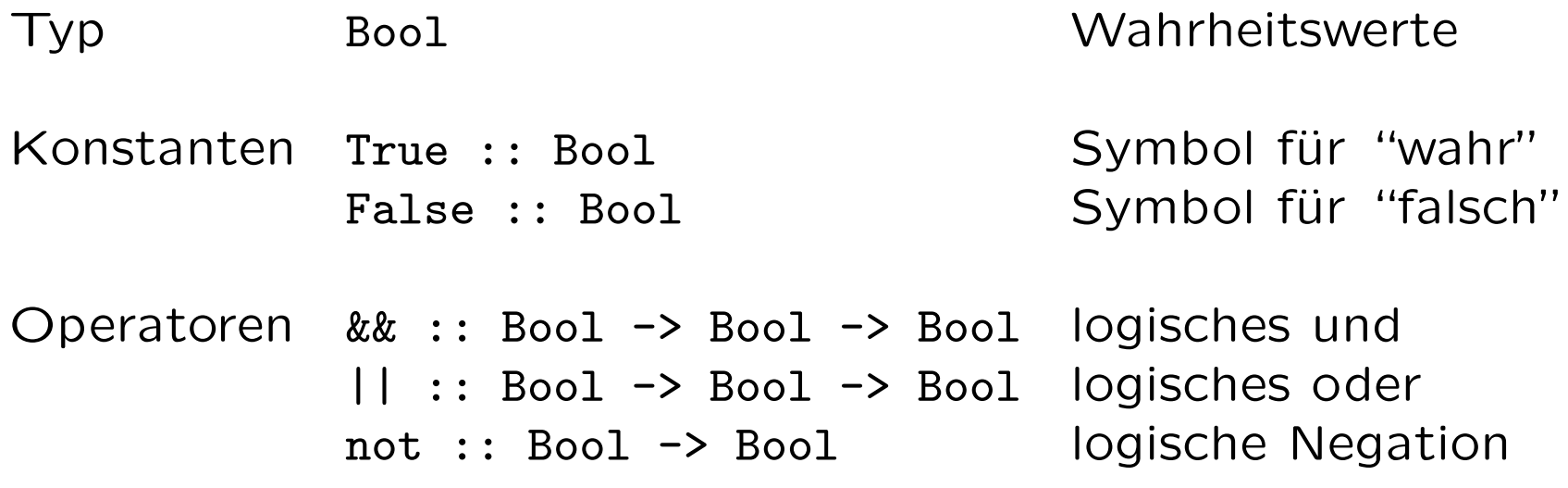

## Elementare Datentypen (2)

#### Ganze Zahlen

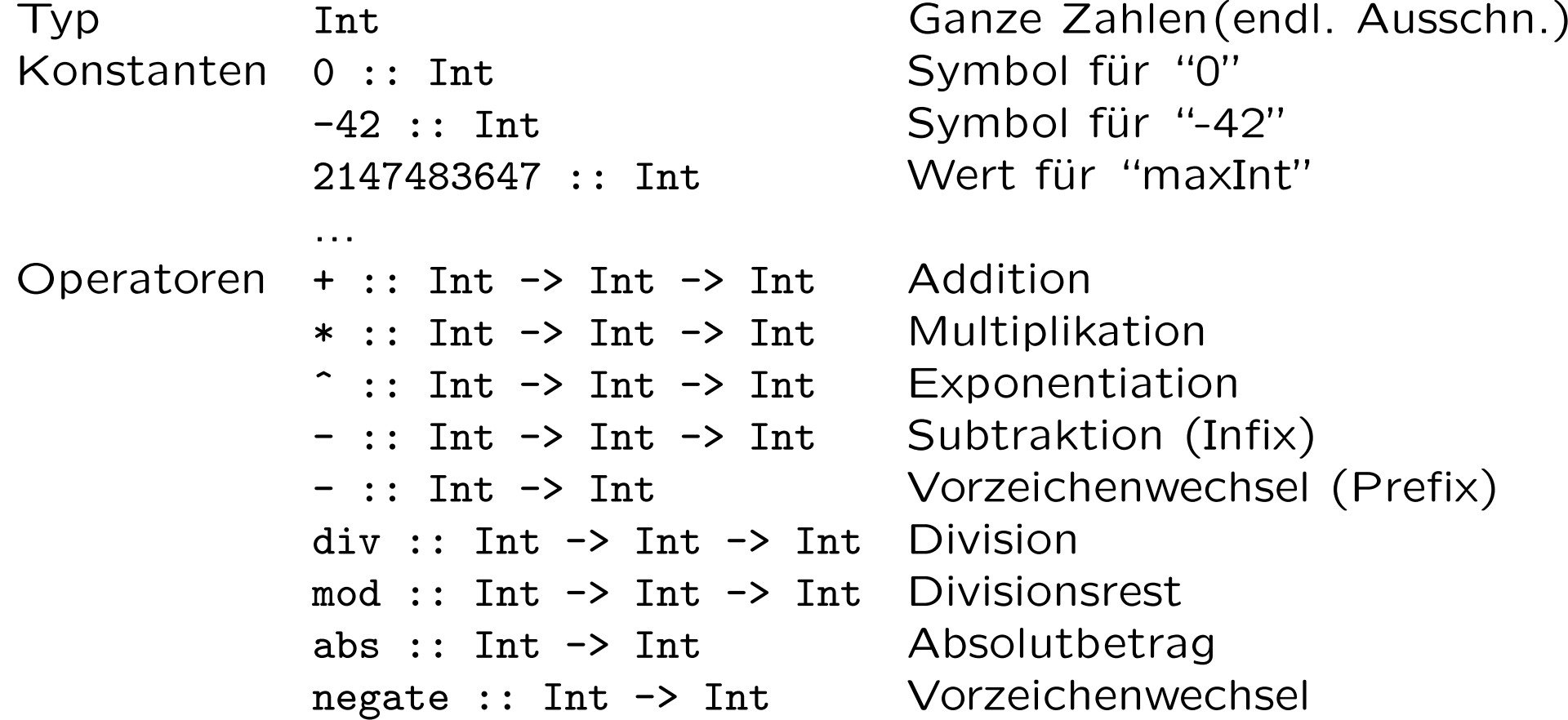

Funktionale Programmierung (WS 2007/2008) / 1. Teil (04.10.2007) 31

### Elementare Datentypen (3)

Ganze Zahlen (fortgesetzt)

 $Relatoren$  > :: Int -> Int -> Bool echt größer  $>=$  :: Int  $\rightarrow$  Int  $\rightarrow$  Bool größer gleich  $== :: Int \rightarrow Int \rightarrow$  Bool gleich  $/$ = :: Int  $\rightarrow$  Int  $\rightarrow$  Bool ungleich <= :: Int -> Int -> Bool keiner gleich < :: Int -> Int -> Bool echt kleiner

...die Relatoren == und /= sind auf Werte aller Elementar- und vieler weiterer Typen anwendbar, beispielsweise auch auf Wahrheitswerte (Stichwort: Uberladen (engl. Overloading)!

...mehr dazu später.

## Elementare Datentypen (4)

#### Ganze Zahlen (Variante)

Typ Integer Ganze Zahlen Konstanten 0 :: Integer Symbol für "0" -42 :: Integer Symbol für "-42" <sup>21474836473853883234</sup> :: Integer "Große" Zahl ...

Operatoren ...

...wie Int, jedoch ohne a priori Beschränkung für eine maximal darstellbare Zahl.

# Elementare Datentypen (5)

#### Gleitkommazahlen

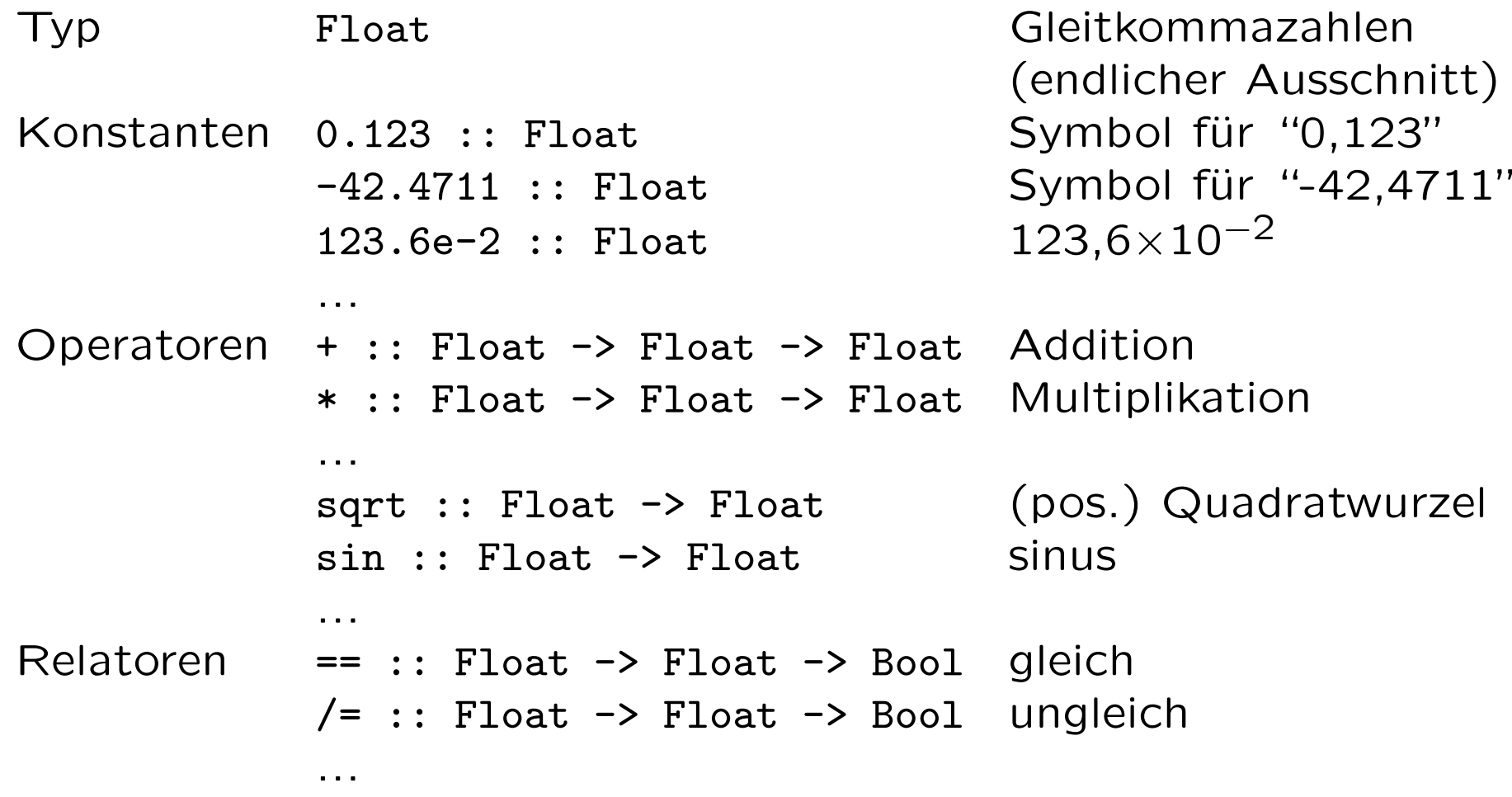

# Elementare Datentypen (6)

#### Zeichen

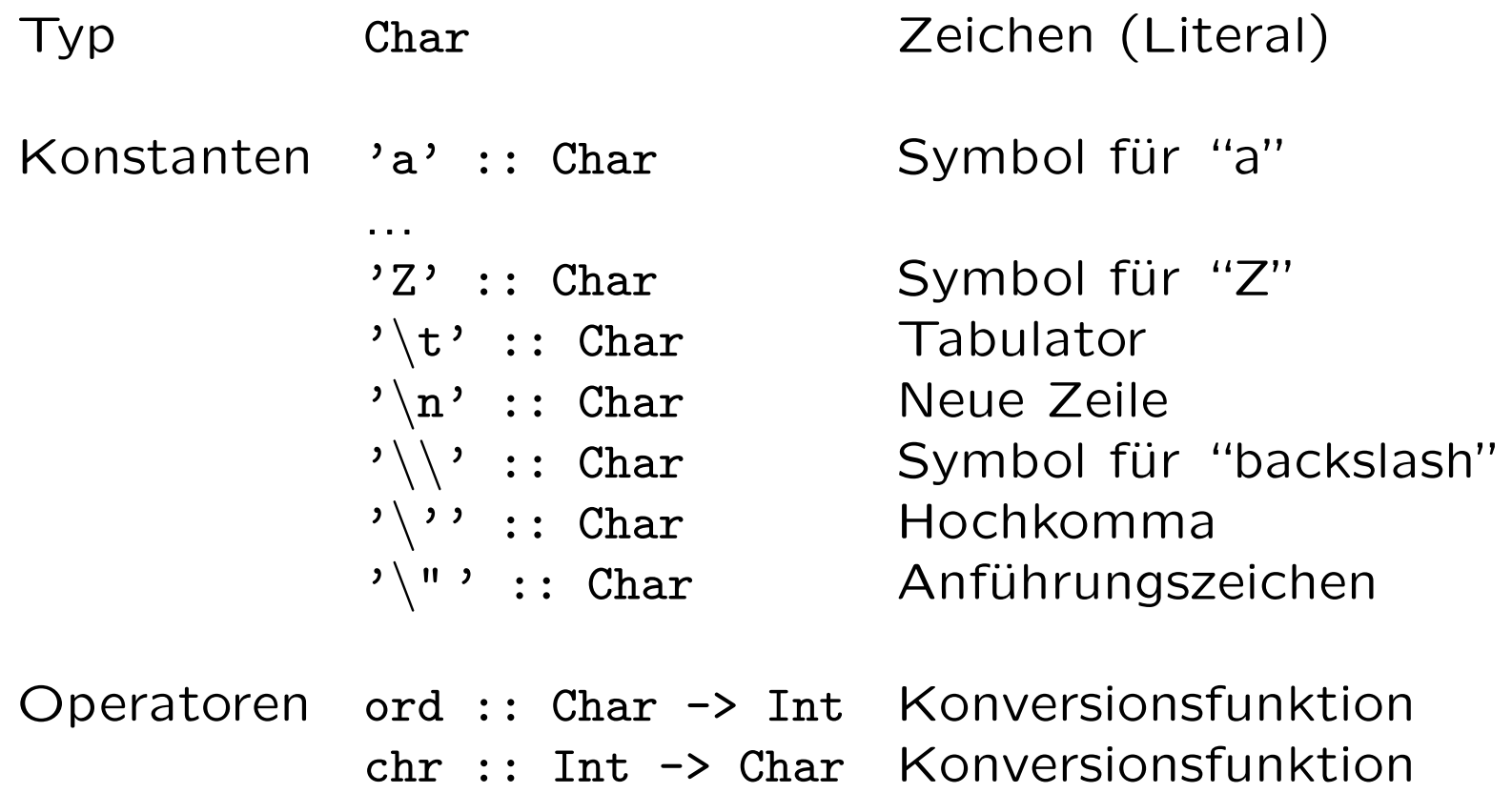

### Zusammengesetzte Datentypen und Funktionen...

- Tupel
- Listen
	- Spezialfall: Zeichenreihen
- Funktionen

# Tupel

Tupel ...fassen eine festgelegte Zahl von Werten möglicherweise verschiedener Typen zusammen.

 $\rightsquigarrow$  Tupel sind heterogen!

Beispiele:

• ...Modellierung von Studentendaten

```
("Max Mustermann","e0123456@student.tuwien.ac.at",534) ::
                        (String, String, Int)
```
• ...Modellierung von Bibliotheksdaten

("PeytonJones","Implementing Funct. Lang.",1987,True) :: (String, String, Int, Bool)

## Tupel...

• Allgemeines Muster

```
(v1, v2, \ldots, vk) :: (T1, T2, \ldots, Tk)
```
mit v1,...,vk Bezeichnungen von Werten und T1,...,Tk Bezeichnungen von Typen mit

v1 :: T1, v2 :: T2,..., vk :: Tk

```
Lies: vi ist vom Typ Ti
```
• Standardkonstruktor

 $( . , . , . . . , . )$ 

### Spezialfall: Paare ("Zweitupel")

• Beispiele

type Point = (Float, Float)

(0.0,0.0) :: Point (3.14,17.4) :: Point

• Standardselektoren (für Paare)

fst  $(x,y) = x$ snd  $(x,y) = y$ 

• Anwendung der Standardselektoren

```
fst (0.0, 0.0) = 0.0snd (3.14, 17.4) = 17.4
```
### Hilfreich...

Typsynonyme

```
type Student = (String, String, Int)
type Buch = (String, String, Int, Bool)
```
...erhöhen die Transparenz in Programmen.

Beachte: Typsynonyme definieren keine neuen Typen, sondern einen Namen für einen schon existierenden Typ (später mehr dazu).

# Tupel...

Selbstdefinierte Selektorfunktionen...

```
type Student = (String, String, Int)
name :: Student -> String
email :: Student -> String
kennzahl :: Student -> Int
name (n,e,k) = n
email (n,e,k) = e
kennZahl (n,e,k) = k
```
...mittels Mustererkennung (engl. pattern matching ) (später mehr dazu).

### Selbstdefinierte Selektorfunktionen...

Ein weiteres Beispiel...

autor :: Buch -> String kurzTitel :: Buch -> String erscheinungsJahr :: Buch -> Int ausgeliehen :: Buch -> Bool

autor  $(a,t,j,b) = a$ kurzTitel  $(a,t,j,b) = t$ erscheinungsJahr  $(a,t,j,b) = j$ ausgeliehen  $(a,t,j,b) = b$ 

autEntlehnt  $(a,t,j,b) = (autor(a,t,j,b), ausgeliehen(a,t,j,b))$ ...auch hier mittels Mustererkennung

## Listen

Listen ...fassen eine beliebige/unbestimmte Zahl von Werten gleichen Typs zusammen.

 $\rightsquigarrow$  Listen sind homogen!

Einfache Beispiele:

- Listen ganzer Zahlen  $[2,5,12,42]$  :: [ Int ]
- Listen von Wahrheitswerten [True,False,True] :: [ Bool ]
- Listen von Gleitkommazahlen [3.14,5.0,12.21] :: [ Float ]
- Leere Liste  $\lceil$

• ...

### Listen

Beispiele komplexerer Listen:

- Listen von Listen  $[2,4,23,2,5]$ , $[3,4]$ , $[$ ], $[56,7,6,$ ]] ::  $[[Int]]$
- Listen von Paaren  $[(3.14, 42.0), (56.1, 51.3)] :: [[[float, float]]$
- $\bullet$  ...
- Ausblick: Listen von Funktionen [fac, abs, negate] :: [Integer -> Integer]

### Vordefinierte Funktionen auf Listen

Die Funktion length mit einigen Aufrufen:

```
length :: [a] -> Integer
length ] = 0
length (x:xs) = 1 + length xslength [1, 2, 3] => 3
length ['a', 'b', 'c'] => 3
length [[1],[2],[3]] => 3
```
Die Funktionen head und tail mit einigen Aufrufen:

```
head \therefore [a] \rightarrow a
head (x:xs) = xtail :: [a] \rightarrow [a]tail (x:xs) = xshead [[1], [2], [3]] => [1]tail [[1], [2], [3]] \Rightarrow [[2], [3]]
```
### Spezielle Notationen für Listen

- Spezialfälle (i.w. für Listen über Zahlen und Zeichen)  $\dots$ [2  $\dots$  6] kurz für [2,3,4,5,6]  $\dots$ [11,9  $\dots$  2] kurz für [11,9,7,5,3] ...['a','d' .. 'j'] kurz für ['a','d','g','j']  $\ldots$ [0.0,0.3  $\ldots$  1.0] kurz für [0.0,0.3,0.6,0.9]
- Listenkomprehension

...ein erstes Beispiel:

 $[3*n \mid n \leftarrow list]$  kurz für  $[3,6,9,12]$ , wobei hier list vom Wert [1,2,3,4] vorausgesetzt ist.

 $\rightsquigarrow$  Listenkomprehension ist ein sehr elegantes und ausdruckskräftiges Sprachkonstrukt!

## Zeichenreihen

...in Haskell als spezielle Listen realisiert:

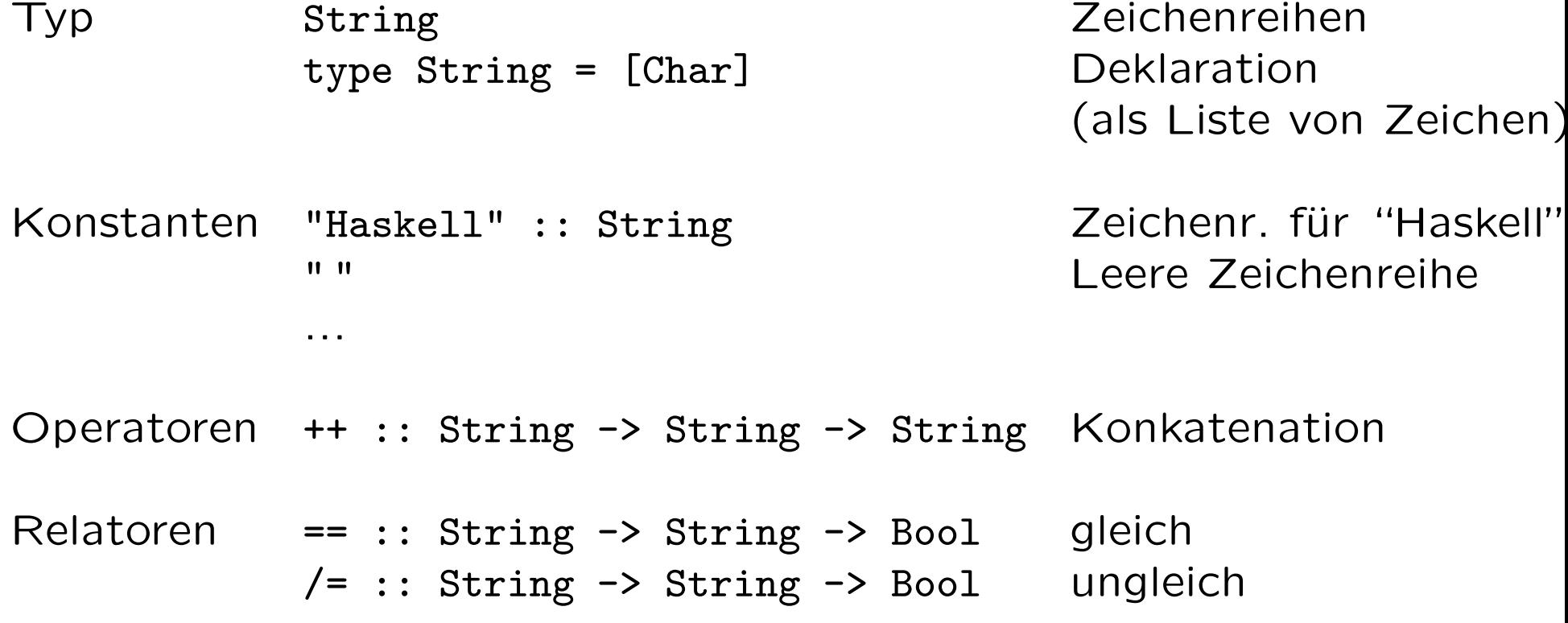

Funktionale Programmierung (WS 2007/2008) / 1. Teil (04.10.2007) <sup>47</sup>

### Weitere Beispiele zu Zeichenreihen

 $[ 'h', 'e', 'l', 'l', 'o' ] = "hello"$ "hello"  $++$  " world" == "hello world"

Es gilt:

 $[1,2,3]$  == 1:2:3: []

## Funktionen in Haskell

...am Beispiel der Fakultätsfunktion:

Zur Erinnerung:

 $! : IN \rightarrow IN$ 

$$
n! = \begin{cases} 1 & \text{falls } n = 0\\ n * (n - 1)! & \text{sonst} \end{cases}
$$

...und eine mögliche Realisierung in Haskell:

```
fac :: Integer -> Integer
fac n = if n == 0 then 1 else (n * fac(n-1))
```
Beachte: ...Haskell stellt eine Reihe, oft eleganterer, notationeller Varianten zur Verfügung!

# Fkt. in Haskell: Notat. Varianten (1)

...am Beispiel der Fakultätsfunktion.

fac :: Integer -> Integer

(1) In Form "bedingter Gleichungen"

fac n  $n == 0 = 1$ | otherwise =  $n *$  fac ( $n - 1$ )

 $\rightsquigarrow$  Hinweis: Variante (1) ist "der" Regelfall in Haskell!

## Fkt. in Haskell: Notat. Varianten (1)

(2) λ-artig

 $\mathsf{fac} = \mathsf{cn} \to (\mathsf{if} \; \mathsf{n} == 0 \; \mathsf{then} \; 1 \; \mathsf{else} \; (\mathsf{n} \, * \; \mathsf{fac} \; (\mathsf{n} \, - \, 1)))$ 

- Reminiszenz an den funktionaler Programmierung zugrundeliegenden  $\lambda$ -Kalkül  $(\lambda \, x \, y. \, (x + y))$
- In Haskell:  $\setminus x y \to x + y$  sog. anonyme Funktion. Praktisch, wenn der Name keine Rolle spielt und man sich deshalb bei Verwendung anonymer Funktionen keinen zu überlegen braucht.
- (3) Gleichungsorientiert

```
fac n = if n == 0 then 1 else (n \ast fac (n - 1))
```
## Fkt. in Haskell: Notat. Varianten (2)

...am Beispiel weiterer Funktionen.

kVA :: Float - <sup>&</sup>gt; (Float, Float)

-- Berechnung von Volumen (V) und Fläche (A) einer Kugel (K). Zur Erinnerung:  $V=\frac{4}{3}$  $\frac{1}{3} \pi r$ 3  $A = 4 \pi r^2$ 

Mittels lokaler Deklarationen...

```
(4a) where-Konstrukt
```

```
kVA r =((4/3) * myPi * rcube r, 4 * myPi * square r)where
 myPi = 3.14rcube x = x * square xsquare x = x * x
```
# Fkt. in Haskell: Notat. Varianten (3)

bzw...

(4b) let-Konstrukt

```
kVA r =let
 myPi = 3.14rcube x = x * square xsquare x = x * xin
  ((4/3) * myPi * rcube r, 4 * myPi * square r)
```
### Fkt.in Haskell: Notat. Varianten (4)

```
In einer Zeile... (5a) ...mittels ";"
  kVA r =((4/3) * myPi * rcube r, 4 * myPi * square r)where
     myPi = 3.14; rcube x = x * square x; square x = x * x(5b) ...mittels ";"
  kVA r =let myPi = 3.14; rcube x = x * square x; square x = x * xin
     ((4/3) * myPi * rcube r, 4 * myPi * square r)
```
### Fkt. in Haskell: Notat. Varianten (5)

Spezialfall: *binäre (zweistellige*) Funktionen...

```
imax :: Integer -> Integer -> Integer
imax p q
 | p \rangle = q = p| otherwise = q
tripleMax :: Integer -> Integer -> Integer -> Integer
tripleMax p q r
  | (imax p q == p) & & (p 'imax' r == p) = p| ...
  \vert otherwise = r
```
...imax in tripleMax als Präfix- und als Infixoperator verwandt

### Fkt. in Haskell: Notat. Varianten (6)

Musterbasiert...

fib :: Integer -> Integer fib  $0 = 1$ fib  $1 = 1$ fib  $n = fib(n-2) + fib(n-1)$ 

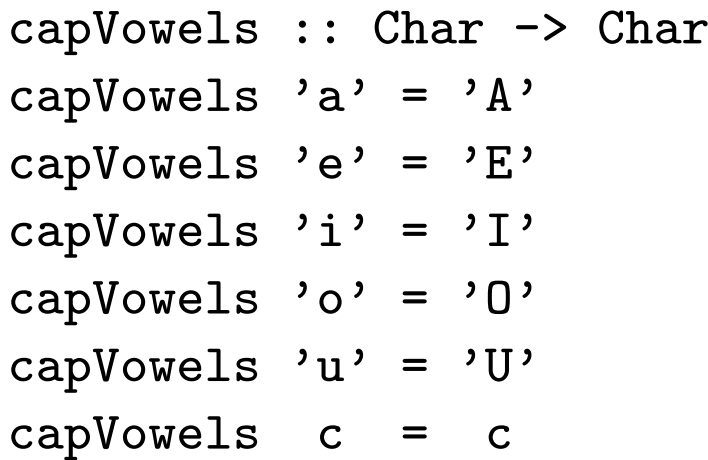

## Fkt. in Haskell: Notat. Varianten (7)

Mittels case-Ausdrucks...

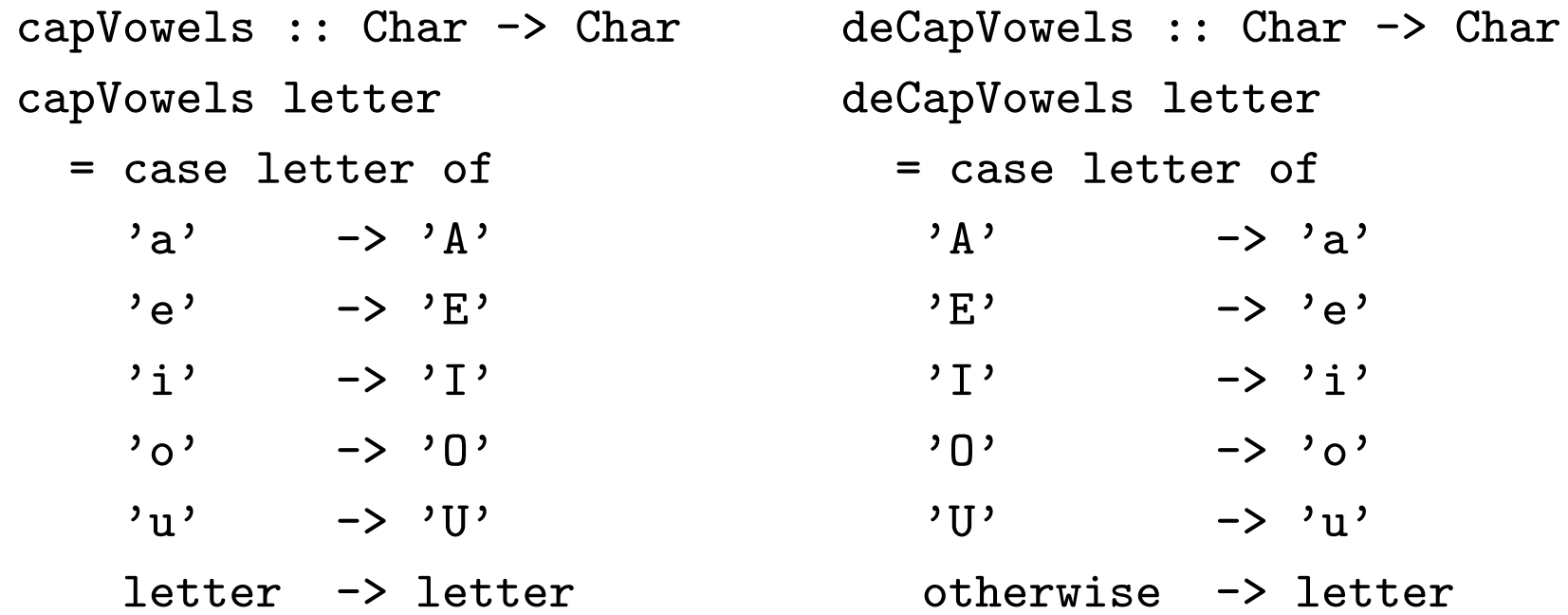

## Fkt. in Haskell: Notat. Varianten (8)

Mittels Muster und "wild cards"...

```
add :: Integer -> Integer -> Integer
add n \geq 0 = nadd 0 n = nadd m \, n = m+nmult :: Integer -> Integer -> Integer
mult _ 0 = 0
mult 0 _ = 0
mult m n = m*n
```
## Muster können (u.a.) sein...

• Werte (z.B. 0, 'c', True)

...ein Argument "passt" auf das Muster, wenn es vom entsprechenden Wert ist.

- Variablen (z.B. n) ...jedes Argument passt.
- *Wild card* "\_"

...jedes Argument passt (sinnvoll für nicht zum Ergebnis beitragende Argumente)

 $\bullet$  ...

 $\sim$  mehr über Muster und musterbasierte Funktionsdefinitionen später...

### Literaturhinweis

...auf den Haskell-Sprachreport:

• Haskell 98: Language and Libraries. The Revised Report. Simon Peyton Jones (Hrsg.), Cambridge University Press, 2003.

### Zum ersten Aufgabenblatt...

• Ausgabe: Di, den 09.10.2007

- ...erhältlich ausschließlich im Web unter folgender URL http://www.complang.tuwien.ac.at/knoop/fp185161 ws0708.html
- Abgabe: Di, den 16.10.2007, 15:00 Uhr
- Nachabgabe: Di, den 23.10.2007, 15:00 Uhr

#### Vorschau:

Ausgabe des...

- zweiten Aufgabenblatts: Di, den 16.10.2007 ...Abgabetermine: Di, 23.10.2007, und Di, 30.10.2007
- dritten Aufgabenblatts: Di, den 23.10.2007 ...Abgabetermine: Di, 30.10.2007, und Di, 06.11.2007

### Vorschau auf die nächsten Vorlesungstermine...

- Do, 11.10.2007: Keine Vorlesung
- Di, 16.10.2007: Vorlesung von 13:00 Uhr s.t. bis 14:00 Uhr im Informatik-Hörsaal
- Do, 18.10.2007, Vorlesung von 16:30 Uhr bis 18:00 Uhr im Radinger-Hörsaal
- Do, 25.10.2007: Keine Vorlesung
- Di, 30.10.2007: Vorlesung von 13:00 Uhr s.t. bis 14:00 Uhr im Informatik-Hörsaal